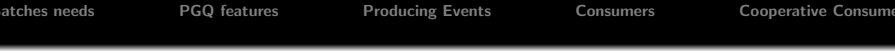

# PGQ Cooperative Consumers

#### Dimitri Fontaine & Marko Kreen

25 Oct. 2012

 $4.171.6$ 

E

<span id="page-0-0"></span>へのへ

∍

## Database processing oriented batches

If you're managing an OLTP system, you probably have out of line processing to get done, and probably are using cron batches and home made daemons.

while True: // what a nice daemon!

#### Of course you want them

- reliable, easy to monitor and control (logs)
- o out of a developer screen session
- **e** easy to stop & restart
- to reuse existing models

<span id="page-1-0"></span>

## Database processing oriented batches

If you're managing an OLTP system, you probably have out of line processing to get done, and probably are using cron batches and home made daemons.

## Example while True: // what a nice daemon!

#### Of course you want them

- reliable, easy to monitor and control (logs)
- o out of a developer screen session
- **e** easy to stop & restart
- to reuse existing models

- 4 FB +

## Database processing oriented batches

If you're managing an OLTP system, you probably have out of line processing to get done, and probably are using cron batches and home made daemons.

## Example while True: // what a nice daemon!

#### Of course you want them

- reliable, easy to monitor and control (logs)
- o out of a developer screen session
- **e** easy to stop & restart
- to reuse existing models

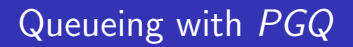

Off-line processing is better done with PGQ

- Mainly written in PLpgSQL (and C)
- Client API for python
- a and PHP
- **•** some work is happening for Java
- Cooperative Worker (Skytools 3)

PGQ: Stable, Reliable, Easy to monitor

<span id="page-4-0"></span>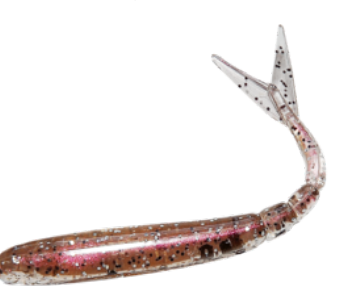

PGQ is bundled as a PostgreSQL Extension, with a nice API for you to use. Let's produce some events:

- CREATE EXTENSION pgq;
- select pgq.create\_queue('LogEvent');

• select pgq.insert\_event('LogEvent', 'data', 'DataFor123');

don't forget to run the ticker daemon: pgqd

メロメ メ御き メミメ メミメー

<span id="page-5-0"></span>唾

PGQ is bundled as a PostgreSQL Extension, with a nice API for you to use. Let's produce some events:

- CREATE EXTENSION pgq;
- select pgq.create queue('LogEvent');
- select pgq.insert event('LogEvent', 'data', 'DataFor123');

don't forget to run the ticker daemon: pgqd

イロト イ押 トイモト イモト

目

∢ ロ ▶ 《 御 ▶ 《 君 ▶ 《 君 ▶ 》

<span id="page-7-0"></span>重

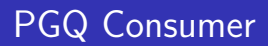

PGQ Consumer: each consumer sees all the batches.

- select pgq.register consumer('LogEvent', 'TestConsumer');
- select pgq.next batch('LogEvent', 'TestConsumer'); [into batch\_id]
- select \* from pgq.get\_batch\_events(batch\_id);
- select pgq.finish\_batch(batch\_id)

メロメ メ御き メミメ メミメー

重

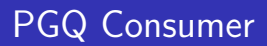

PGQ Consumer: each consumer sees all the batches.

- select pgq.register consumer('LogEvent', 'TestConsumer');
- o select pgq.next\_batch('LogEvent', 'TestConsumer'); [into batch\_id]
- select \* from pgq.get batch events(batch id);
- select pgq.finish\_batch(batch\_id)

**K ロ ト K 倒 ト K 走 ト** 

(人 語 )

<span id="page-9-0"></span>E

つへへ

[Batches needs](#page-1-0) [PGQ features](#page-4-0) [Producing Events](#page-5-0) [Consumers](#page-7-0) [Cooperative Consumers](#page-9-0)

## Monitoring PGQ Consumer

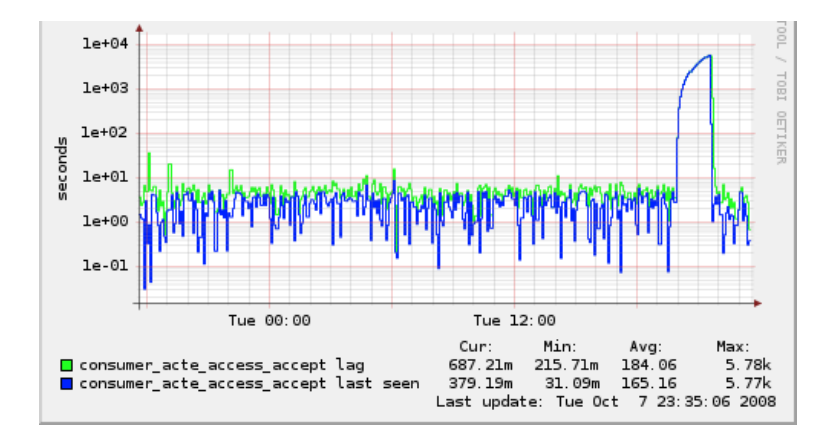

イロメ イ部メ イヨメ イヨメー

 $\equiv$ 

# PGQ Cooperative Consumer

#### PGQ Cooperative Consumers share the load in between them.

- o select pgq\_coop.register\_subconsumer('testqueue', 'maincons', 'subcons1');
- select pgq coop.next batch('testqueue', 'maincons', 'subcons1');
- select \* from pgq.get\_batch\_events(batch\_id);
- select pgq\_coop.finish\_batch(batch\_id)

イロメ イ御メ イヨメ イヨメー

# PGQ Cooperative Consumer

PGQ Cooperative Consumers share the load in between them.

- o select pgq\_coop.register\_subconsumer('testqueue', 'maincons', 'subcons1');
- o select pgq\_coop.next\_batch('testqueue', 'maincons', 'subcons1');
- select \* from pgq.get batch events(batch id);
- select pgq\_coop.finish\_batch(batch\_id)

K ロ ▶ K 倒 ▶

重

<span id="page-12-0"></span>つくい

## Monitoring Cooperative Consumers

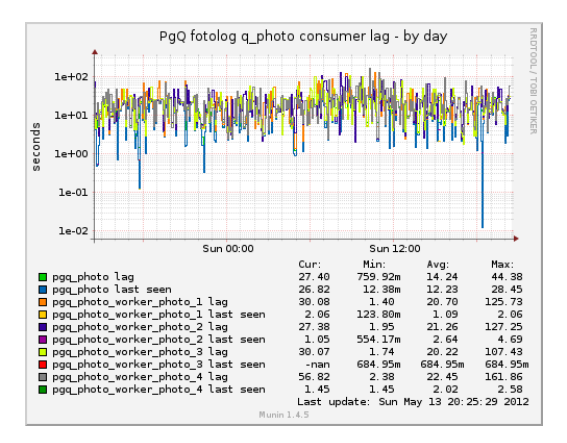